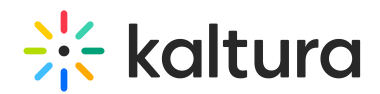

## Kaltura MediaSpace Analytics Training Agenda

Last Modified on 01/21/2024 11:05 am IST

### **Overview**

**This session is intended for admins and content creators. It will cover the Kaltura data analytics life cycle, including collection, storage, processing, and visualization in both the Kaltura MediaSpace Portal and the Kaltura Media Management Console.**

#### **Key Takeaways**

- Explore engagement trends over time across key metrics.
- Drill down by viewing engagement heatmaps.
- View entry highlights, export data, filter, and set time options to track your entry over time.
- Understand Quiz and interactive video analytics.
- Get actionable insights to help you optimize your content over time.

#### **Agenda**

# $\frac{1}{26}$  kaltura

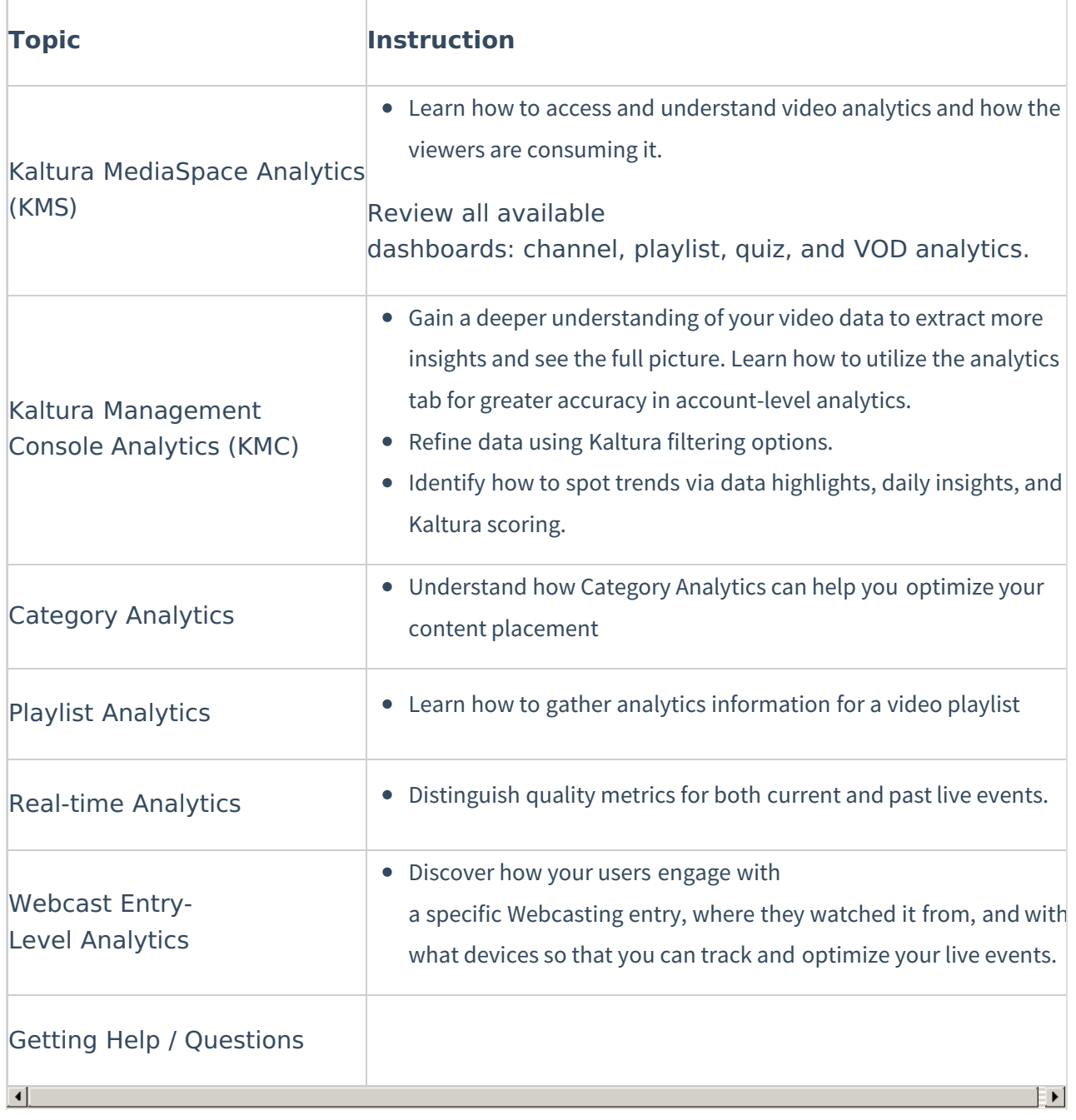